# **SOLID**SOLUTIONS SUPPORTING EXCELLENCE

# **SOLIDWORKS Student Design Kit 2019-2020**

#### **Your students' path to success**

To Download the Student Design Kit (SDK) for SOLIDWORKS 2019/2020 Click on the link below

[Use the Code](http://www.solidworks.com/sw/education/SDL_form.html) [9SDK2019](http://www.solidworks.com/sw/education/SDL_form.html) [& add your](http://www.solidworks.com/sw/education/SDL_form.html) [relevant details in the appropriate fields](http://www.solidworks.com/sw/education/SDL_form.html) 

#### [Visit](http://www.solidworks.com/sw/education/SDL_form.html)

# **[http://www.solidworks.com/sw](http://www.solidworks.com/sw/education/SDL_form.html) /education/SDL\_form.html** to get your Serial Number and Download

With SOLIDWORKS® Education Edition 2019-2020, your

students will learn the design and engineering skills they need to jumpstart their careers. The next generation of engineers and designers must be equipped to solve problems skilfully and efficiently.

The SOLIDWORKS Education Edition 2019-2020 provides students and educators professional software, local support and a connection to a massive user community to help your students take their next career steps with confidence.

Explore SOLIDWORKS Education Edition 2019-2020 and give your students the competitive advantage of learning the most widely used 3D design software in the world.

# **Steps to Installing the Student Design Kit Step 1**

[To get started, visit the website below.](http://www.solidworks.com/sw/education/SDL_form.html) http://www.solidworks.com/sw/education/SDL\_form.html

**Step 2**  Fill out the form

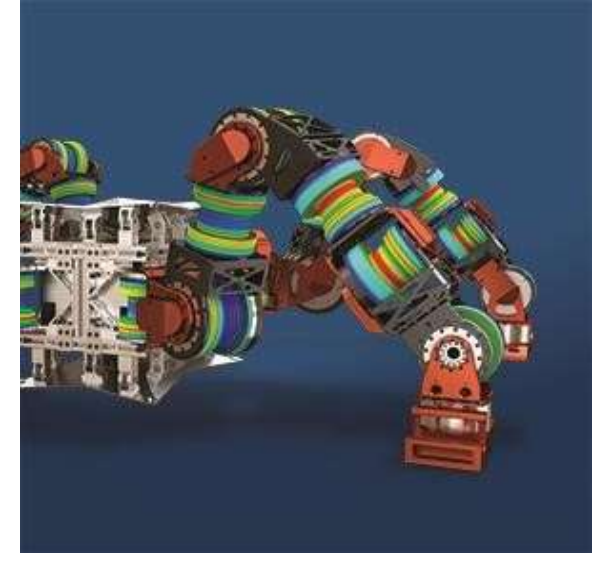

# **SOLID**SOLUTIONS SUPPORTING EXCELLENCE

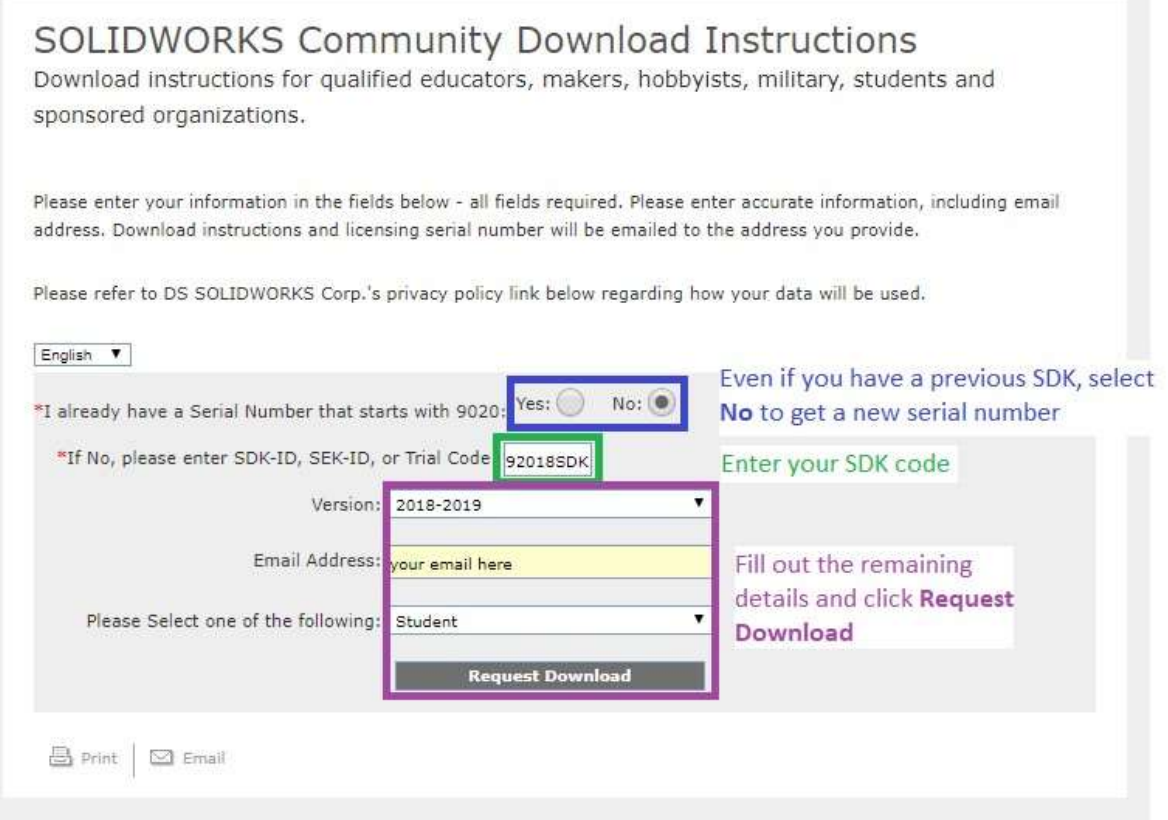

Notes for filling out the form.

- Even if you have an SDK installed, it might be using an older serial number. It's recommended to select No when asked if you have a serial number starting with 9020.
- Enter your SDK code. This is sent to teachers in September each year.
- Always select the latest version of SOLIDWORKS because the old versions stop working after a while and you might get errors about out of date serial numbers.
- Enter a working email address.
- If you need to install an older version, first fill out the form with the latest version selected. Take note of the serial number that you get after filling out the form. Don't save the install file they ask you to download. Fill out the form again, this time select the older version you want to install.

#### **Step 3**

On the next page, scroll down and accept the Terms of Use

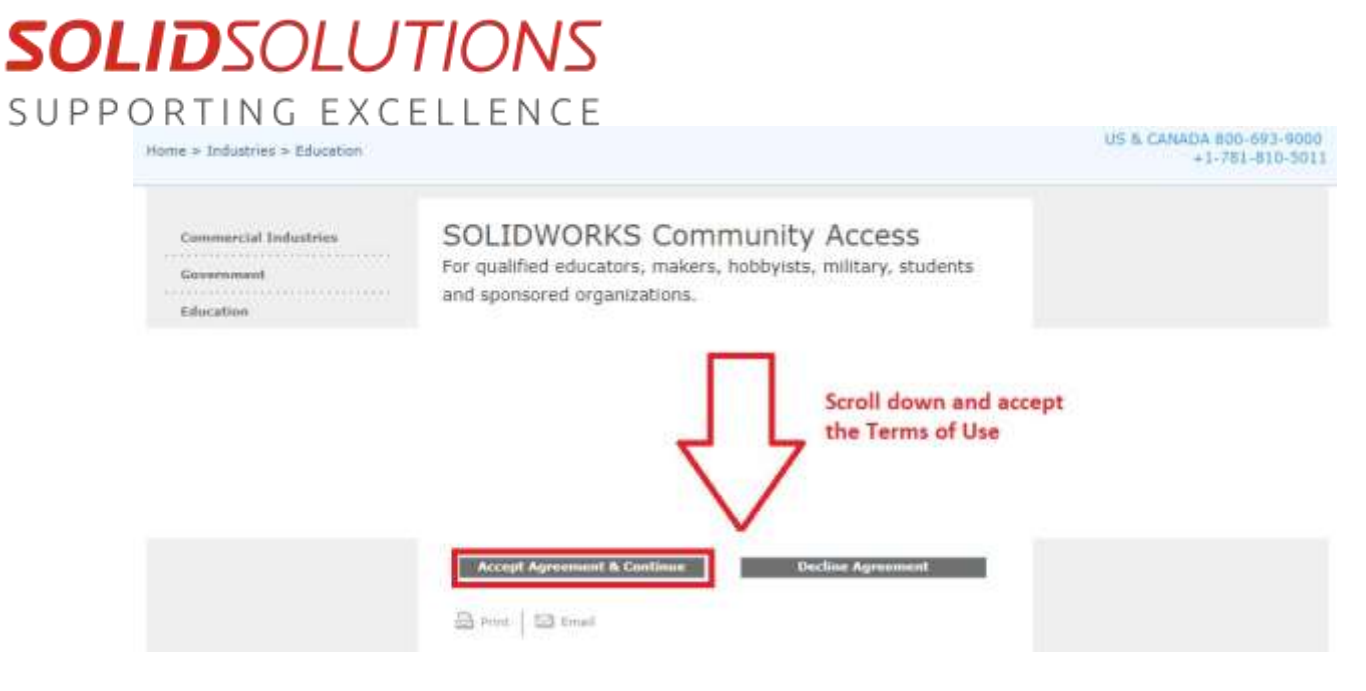

#### **Step 4**

The next screen gives you a serial number you will need to install.

Write it down so you will have it for when you install.

Click Download to download SOLIDWORKS.

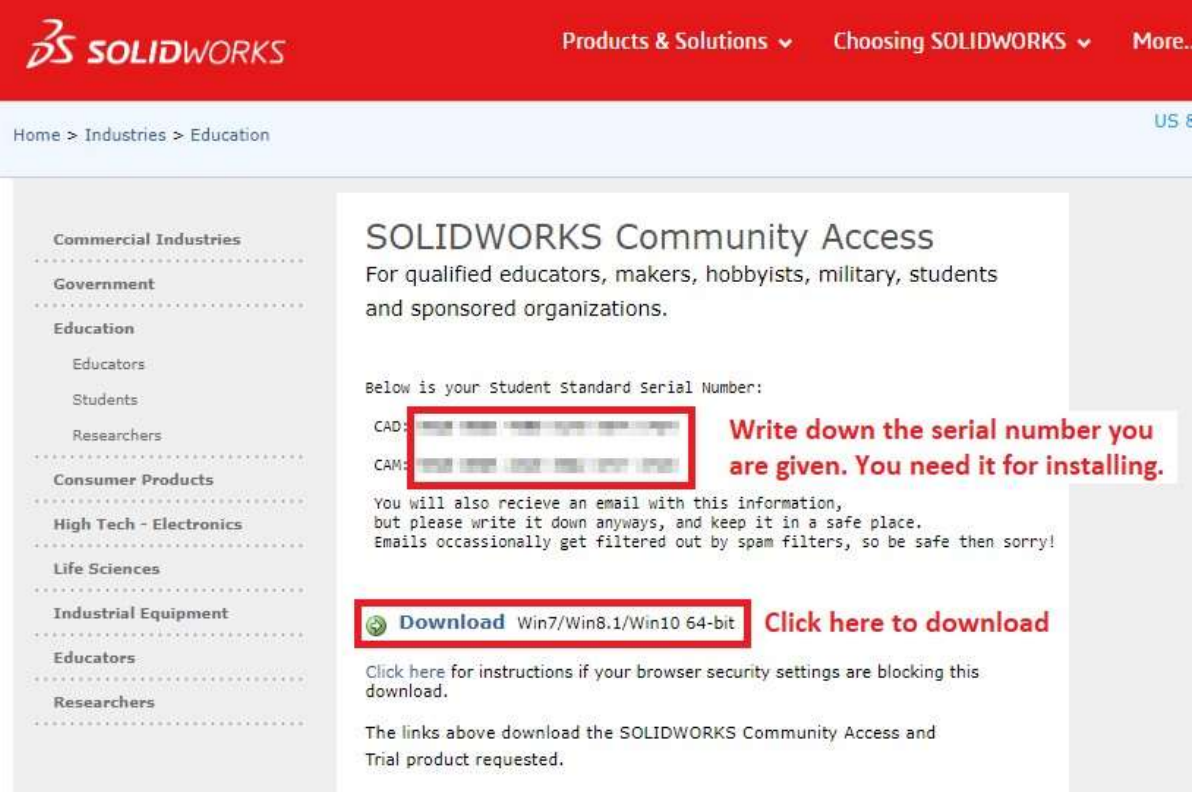

# **SOLID**SOLUTIONS SUPPORTING EXCELLENCE

# **FAQ's**

## **Can SOLIDWORKS run on a Mac or Apple computer**?

No\*. SOLIDWORKS is not officially supported on MacOS or Apple computers \*There is a method of installing it using programs such as "Boot Camp" or "Parallels". Installing using this method would mean you would have to purchase a license of Windows and either "Boot Camp" or "Parallels". This is not recommended for students as it is costly, complicated and it essentially means you are running Windows on an Apple computer. In this case a Windows based computer would be far better.

# **Can SOLIDWORKS be installed or upgraded on a 32bit computer?** No.

Unfortunately, SOLIDWORKS is no longer supported on 32bit computers. The last supported release of SOLIDWORKS on 32bit computers was 2014 and unfortunately it cannot be downloaded anymore.

### **Where do I go if the install has errors?**

Ask your teacher for help. They can give you help installing SOLIDWORKS.

# **I want to upgrade a Student Design Kit that I already have installed. How do I do this?**

We would recommend that you uninstall the previous Student Design Kit, fill out the form again, get a new serial number and install the new Student Design Kit.

### **Where are the render tools in the Student Design Kit?**

Student Design Kits do not include any of the advanced SOLIDWORKS Addins and you cannot render using the Student Design Kit. Students must use school computers to carry out work like this.

**Can I download an older version of the Student Design Kit?**  Unfortunately only the last 3 years of Student Design Kits can be downloaded. Solid Solutions Ireland is part of the Solid Solutions Group